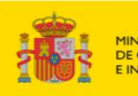

### **Annual Update Webinar**

4th July 2023, Huelva, Spain (16H-18H)

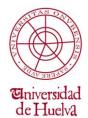

# TailingR<sup>3</sup>2Green:

Mine tailings reprocessing, revalorization and risk reduction connecting innovations in metal recovery, geopolymerization, ceramics & sealing layers

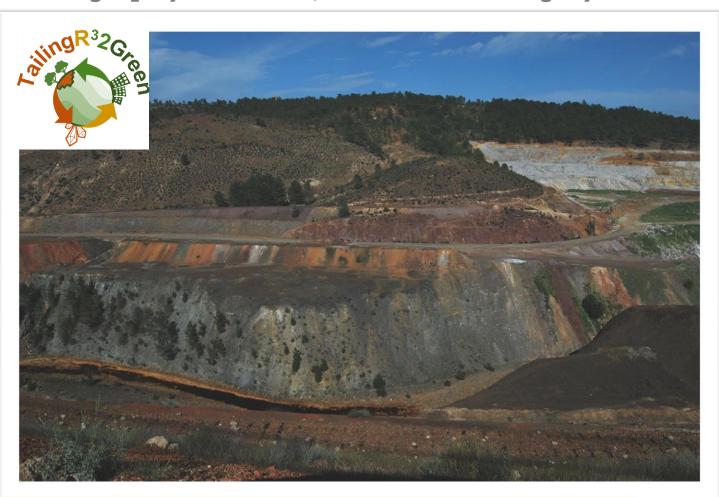

#### **REGISTRATION IS NOW OPEN:**

https://docs.google.com/forms/d/liHlbpPlMshbjhLpwhZ6LeszHEuimp6fj2U5vLWVazpY/edit

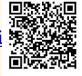

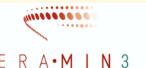

RAW MATERIALS

FOR THE SUSTAINABLE DEVELOPMENT

AND THE CIRCULAR ECONOMY

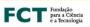

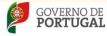

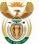

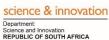

**Collaborating Project:** 

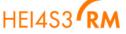

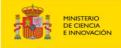

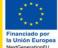

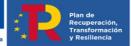

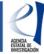

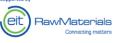

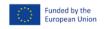

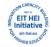

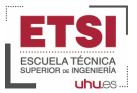

## **Annual Update Webinar**

4th July 2023, Huelva, Spain (16H-18H)

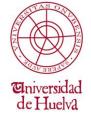

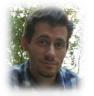

**Topic:** Mine tailings: how to see the forest for the trees

Speaker: Dr. Manuel A. Caraballo

**Institution:** University of Huelva, Spain

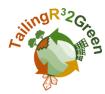

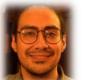

**Topic:** From Life Cycle Assessment to new Green Business

Models in mine tailings revalorization

Speaker: Martín Valenzuela

**Institution:**: University of Huelva, Spain

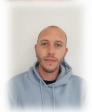

**Topic:** Preliminary results of a lab scale experiment to elucidate the main variates controlling mine tailings geopolymerization

**Speaker:** Antonio Diosdado

**Institution:**: University of Huelva, Spain

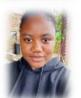

**Topic:** Role of indigenous microbial diversity in the mobility

of toxic and precious metals in alkaline mine tailings

**Speaker:** Sanele Cebekhulu

**Institution:** University of Free State/Central University of

Technology, South Africa

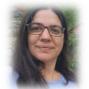

**Topic:** Eco-friendly technology to pre-concentrate REE from

the tailings of a copper mine in South Africa

**Speaker:** Dra. Alba Gómez-Arias

**Institution:** University of Free State, South Africa

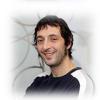

**Topic:** Metal-Organic Frameworks: from ad-hoc design to their post-synthetic modification for the selective capture of

metals from complex mixtures

**Speaker:** Dr. Roberto Fernández de Luis

**Institution:** BCMaterials, Spain

#### **REGISTRATION IS NOW OPEN:**

https://docs.google.com/forms/d/liHlbpPlMshbjhLpwhZ6LeszHEui mp6fj2U5vLWVazpY/edit

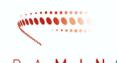

RAW MATERIALS FOR THE SUSTAINABLE DEVELOPMENT

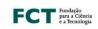

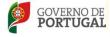

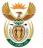

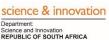

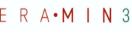

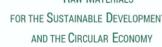

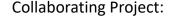

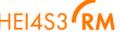

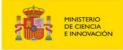

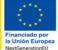

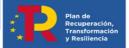

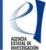

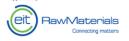

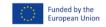

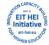